## 11. Forms

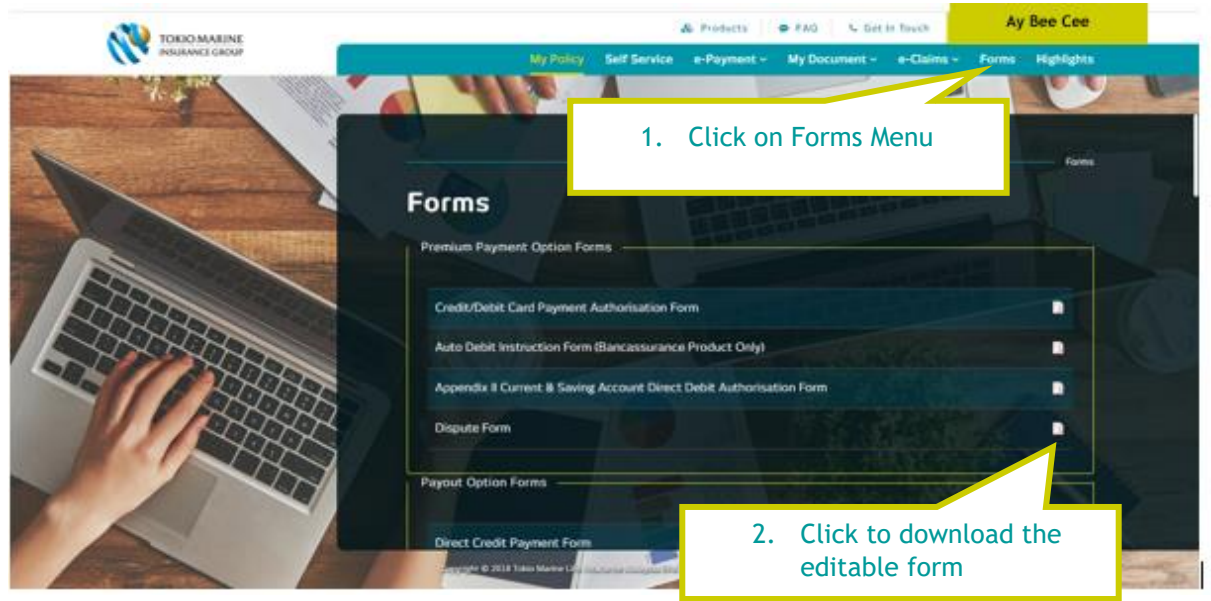